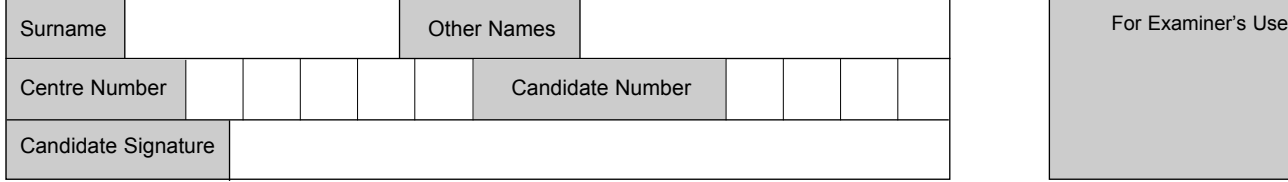

General Certificate of Secondary Education June 2007

# **INFORMATION AND COMMUNICATION TECHNOLOGY 3528/F (SPECIFICATION B) (SHORT COURSE) Foundation Tier F**

Tuesday 22 May 2007 1.30 pm to 2.30 pm

**You will need no other materials.** You may use a calculator.

Time allowed: 1 hour

#### **Instructions**

- Use blue or black ink or ball-point pen.
- Fill in the boxes at the top of this page.
- Answer all questions.
- ! Answer the questions in the spaces provided.

#### **Information**

- The maximum mark for this paper is 60.
- The marks for questions are shown in brackets.
- ! You are reminded of the need for good English and clear presentation in your answers.

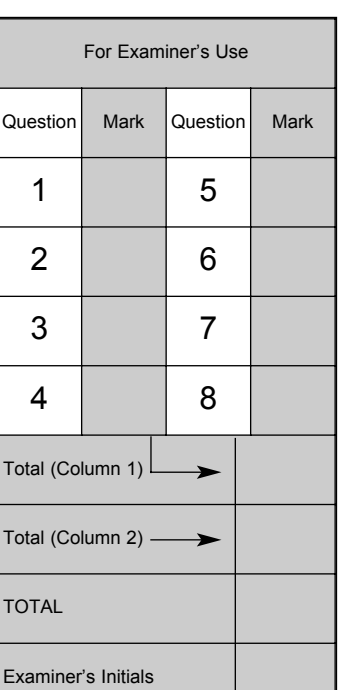

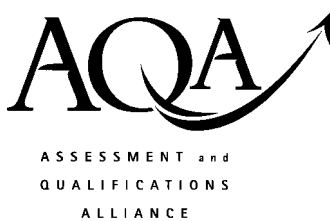

l lookid old illelidi oli onui teed mui anui med landa mil oord mei leol

**3528/F**

Answer **all** questions in the spaces provided.

- **1** Many people use e-mail.
	- (a) Tick **two** boxes to show valid e-mail addresses.

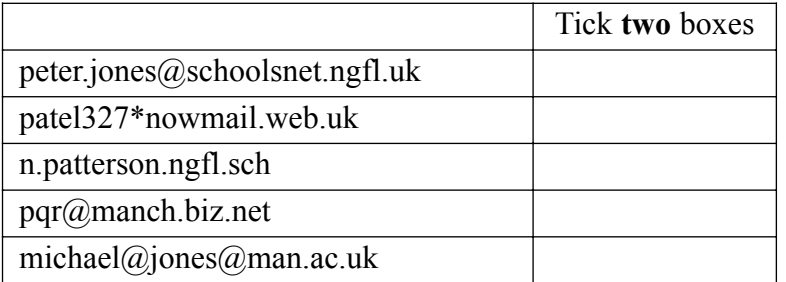

*(2 marks)*

(b) This hyperlink appears on a Web page: Send an e-mail for help

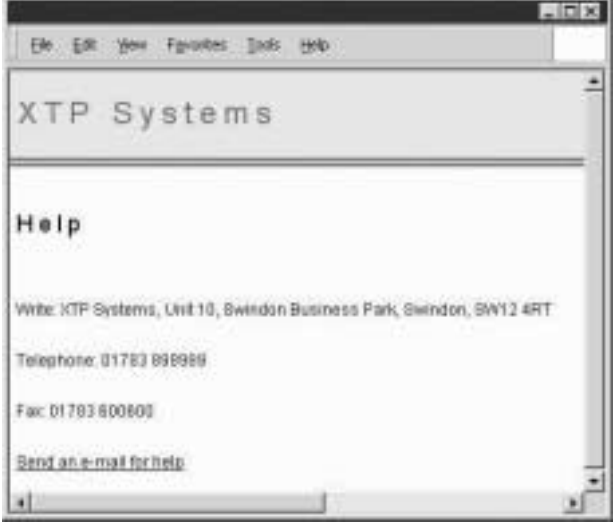

Tick **three** boxes to show what should happen when you click on the hyperlink.

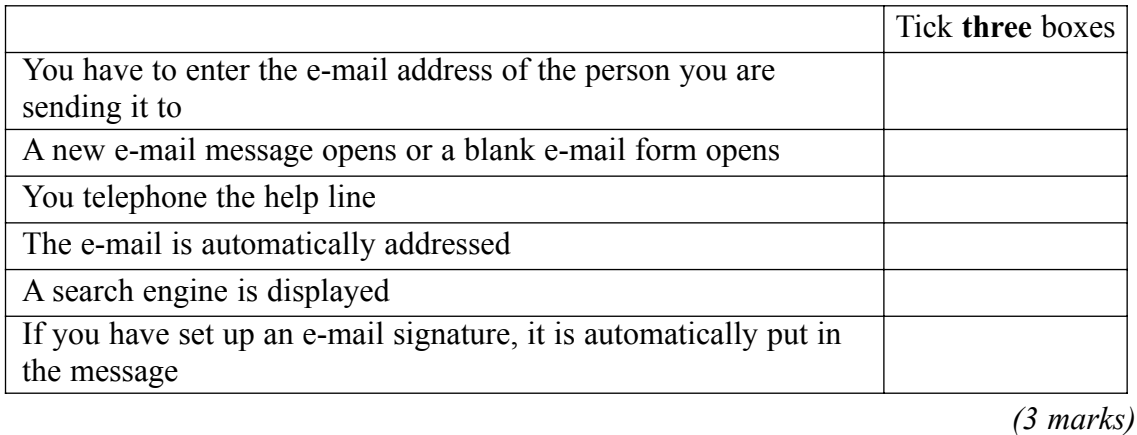

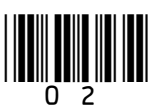

(c) (i) Tick **two** boxes to show what can be attached to an e-mail.

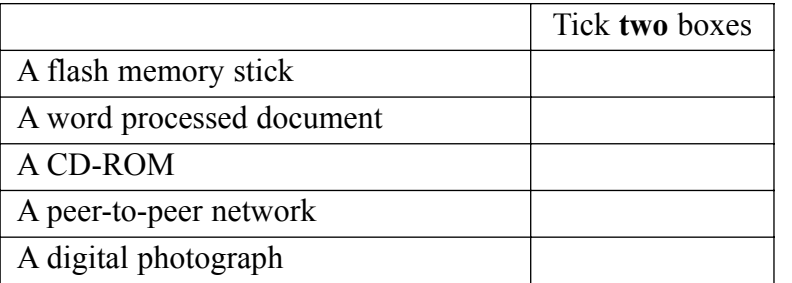

*(2 marks)*

(ii) State **one** other item that can be attached to an e-mail.

.................................................................................................................................... *(1 mark)*

**Turn over for the next question**

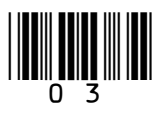

**2** A customer downloads a bank account statement from an online bank. The statement is downloaded into a spreadsheet.

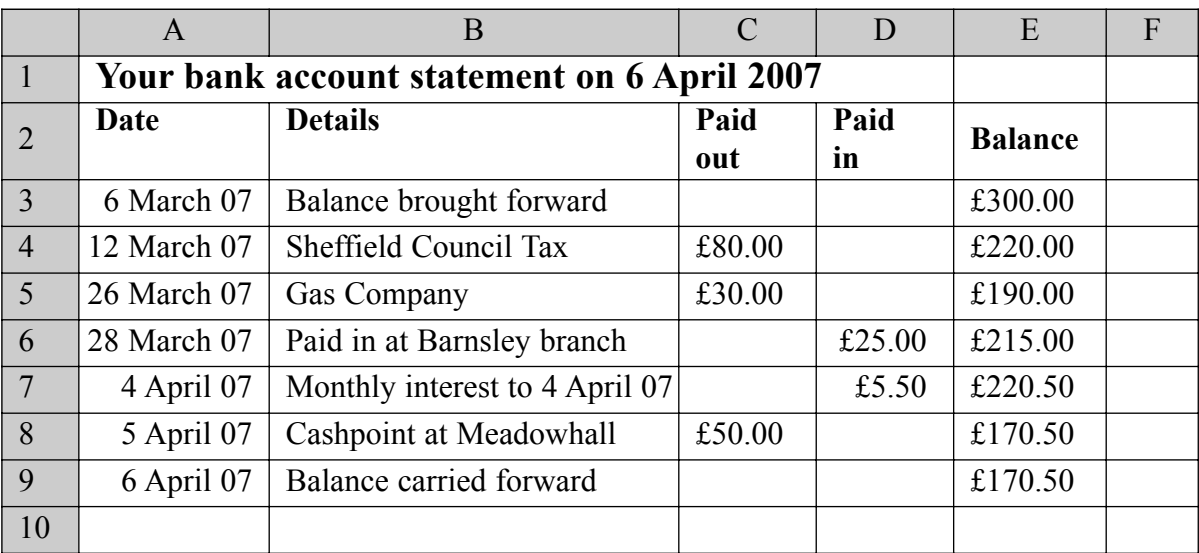

(a) Tick **two** boxes to show what can be contained in a cell in a spreadsheet.

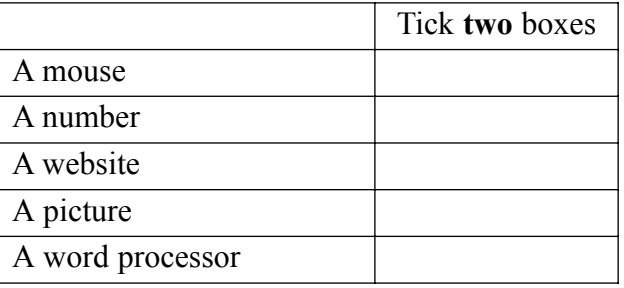

*(2 marks)*

(b) The cell reference of the cell which contains 'Balance brought forward' is B3. Write down the cell reference of the cell which contains 'Gas Company'.

Cell reference *(1 mark)*

(c) Tick **one** box to show the formula contained in cell E6.

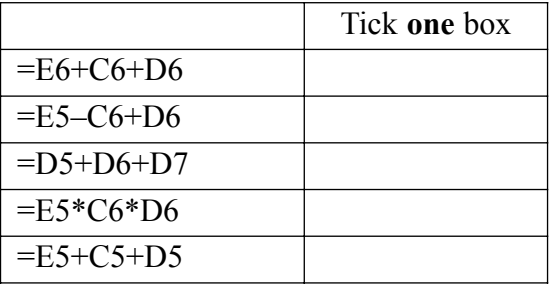

*(1 mark)*

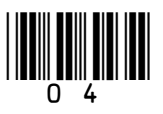

(d) Tick **two** boxes to show what a spreadsheet should be used for.

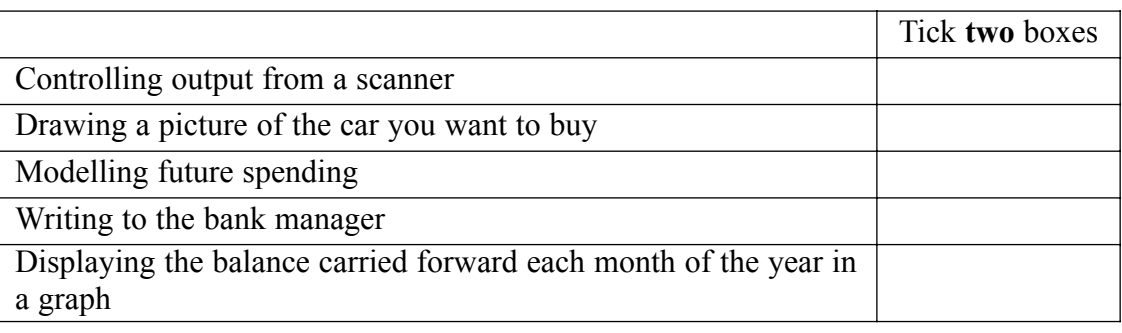

*(2 marks)*

(e) The customer is using a word processor to fill in a tax return. The customer needs to copy the monthly interest into the tax return. Write down the labels in order to show how cell D7 could be copied into the tax return.

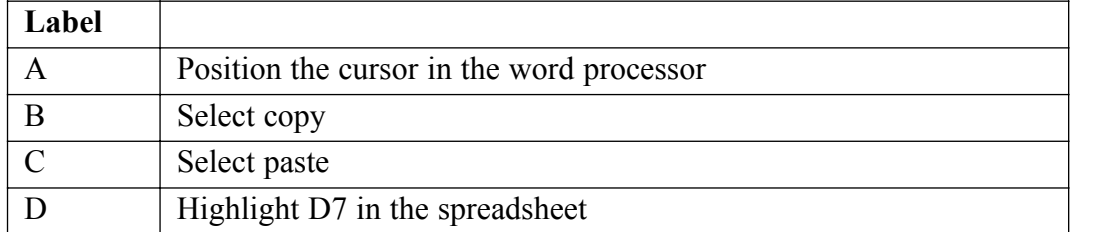

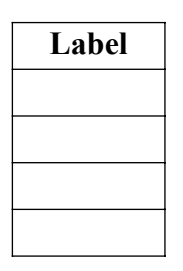

*(2 marks)*

 $\overline{\phantom{a}}$ **8**

**Turn over for the next question**

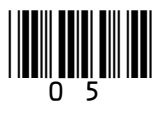

- **3** A student has access to the Internet and the Web at home and at school.
	- (a) Tick **two** boxes to show valid website addresses.

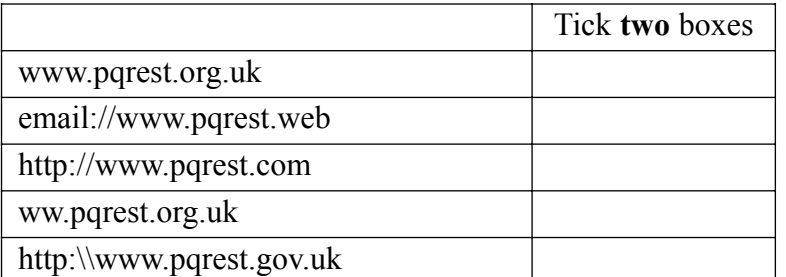

*(2 marks)*

(b) The student wants to buy a scanner to input images into the computer. Tick **two** boxes to show features which should be considered when buying a scanner.

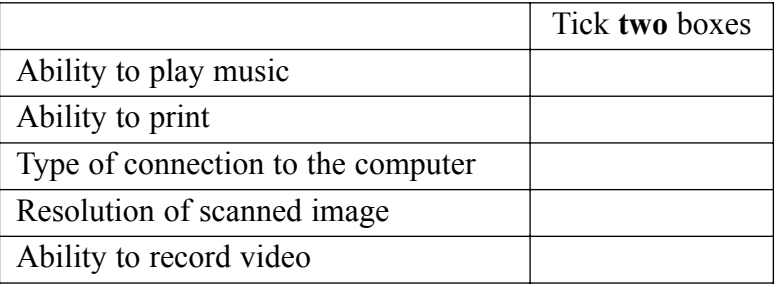

*(2 marks)*

(c) Write down the labels in order to show how the student could find details about a scanner on the Web.

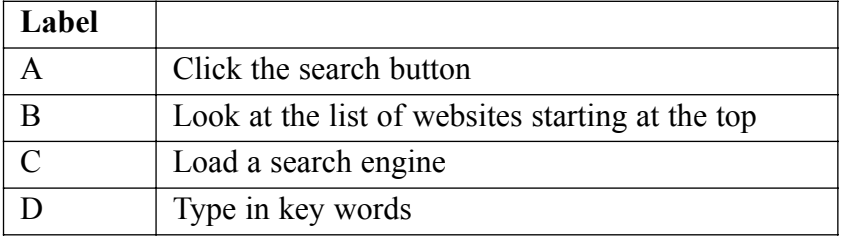

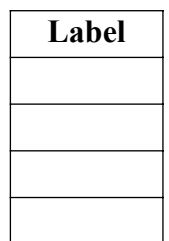

*(2 marks)*

(d) The student buys the scanner through an online shop. Describe **one** problem the student might encounter.

> ............................................................................................................................................. ............................................................................................................................................. *(1 mark)*

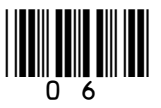

**4** A music fan has a home computer and a Personal Digital Assistant (PDA). The home computer has a Graphical User Interface (GUI).

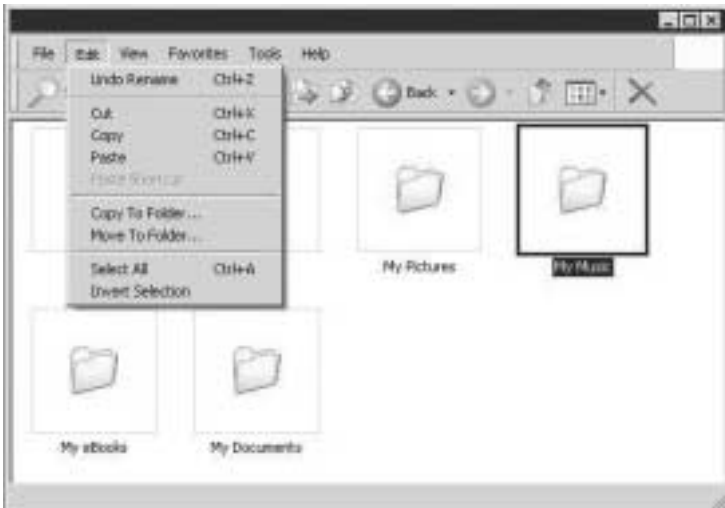

(a) A GUI has windows, icons, menus and a pointer. Show what each term means by writing the label of the description next to the term.

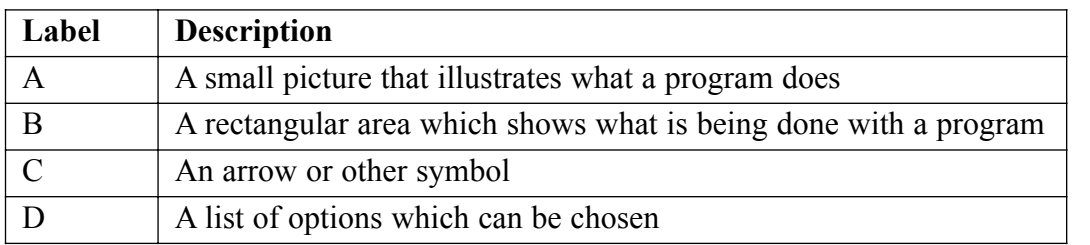

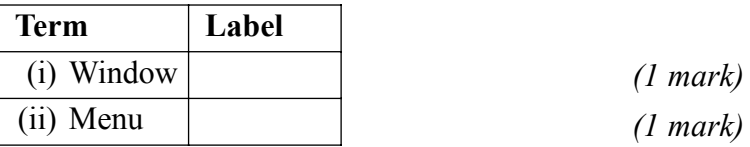

(b) The music fan saves music files in a folder called 'My Music'. Tick two boxes to show how to organise folders in 'My Music' so that all the music files for an artist are together, and all the music files for an album by the artist are together.

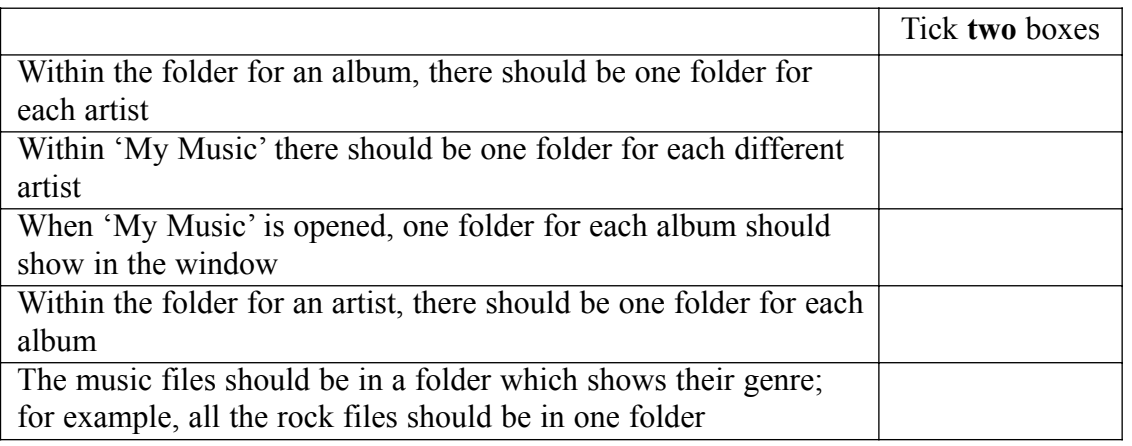

*(2 marks)*

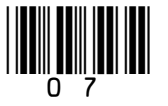

(c) The music fan copies 'My Music' onto a DVD. Tick **two** boxes to show why the music fan would copy 'My Music' onto a DVD.

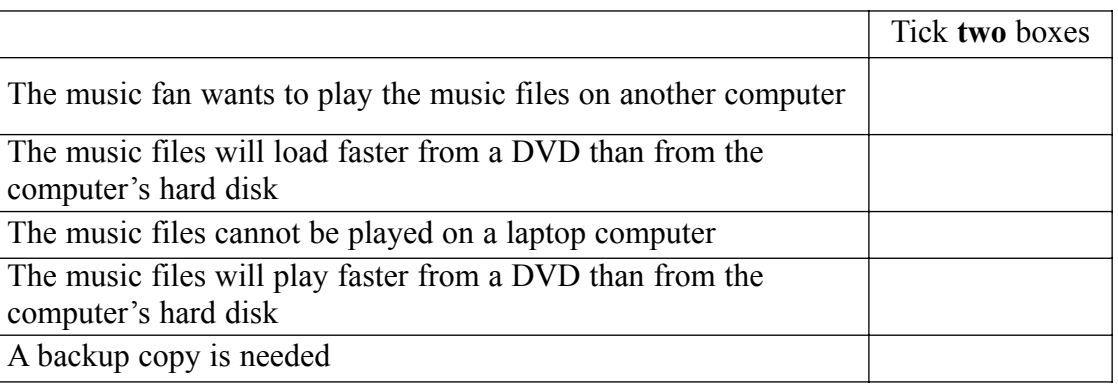

*(2 marks)*

(d) The music fan copies the music files to a PDA.

Tick **one** box to show an advantage to the music fan of using a PDA to store music rather than a desk top computer.

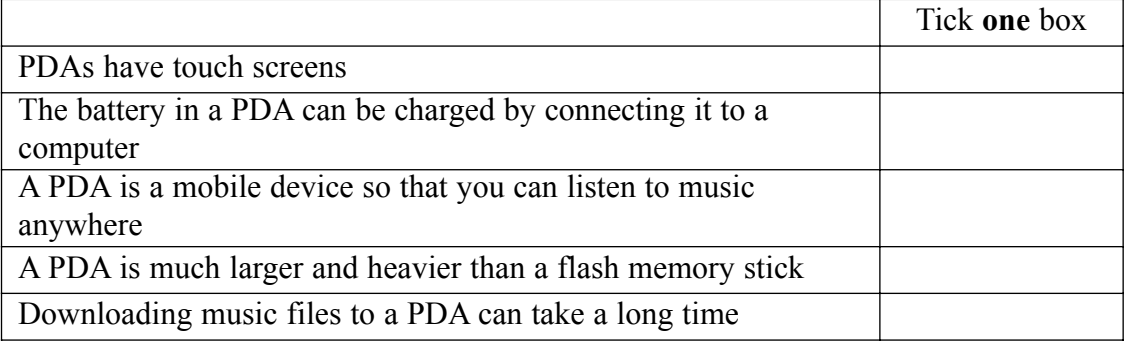

*(1 mark)*

 $\overline{\phantom{a}}$ **7**

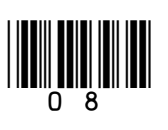

**5** A systems analyst is designing a new ICT system for a doctors' surgery.

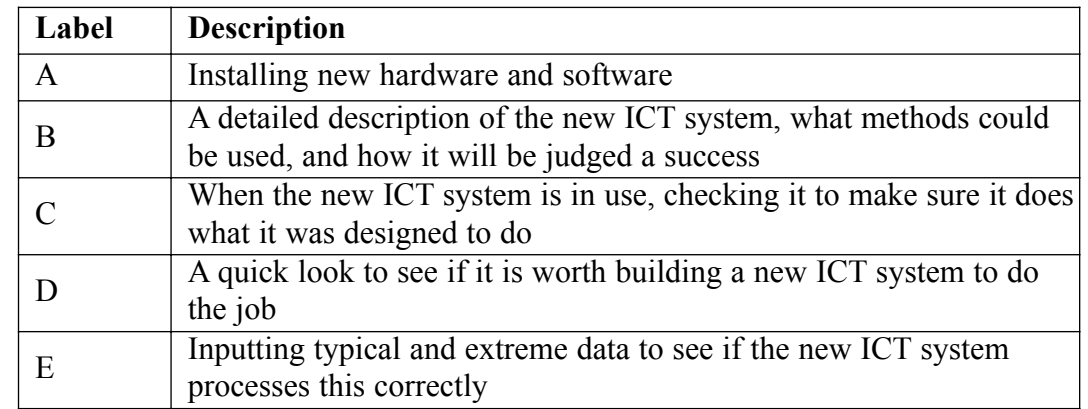

(a) Show what each term includes by writing the label of a description next to the term.

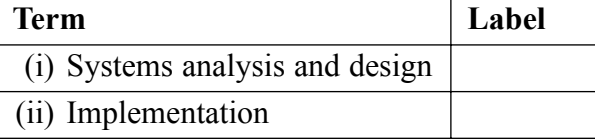

*(1 mark) (1 mark)*

(b) The systems analyst is an ICT specialist and has very limited knowledge of doctors' surgeries.

Tick **one** box to show how the systems analyst could find out what an ICT system for a doctors' surgery should do.

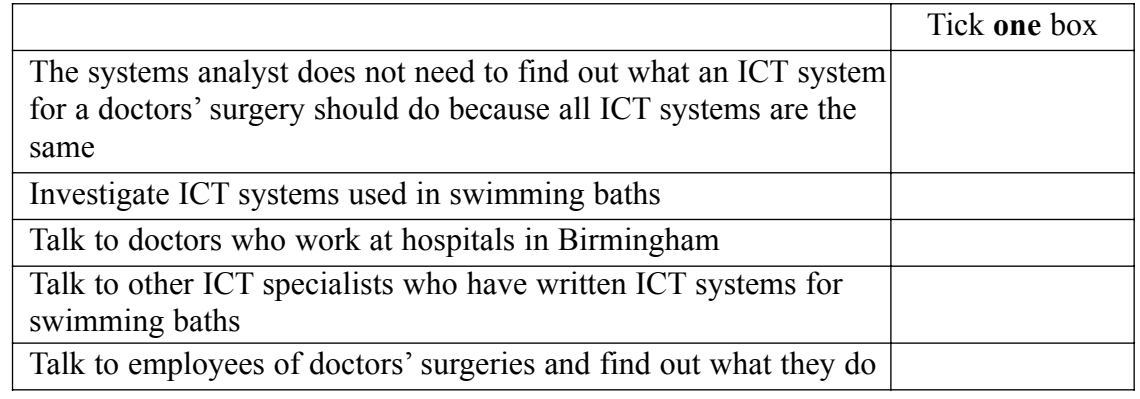

*(1 mark)*

#### **Question 5 continues on the next page**

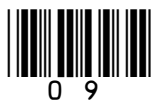

(c) The systems analyst proposes that doctors should use a word processor to prepare prescriptions.

Tick **two** boxes to show why using a word processor is better than writing prescriptions by hand.

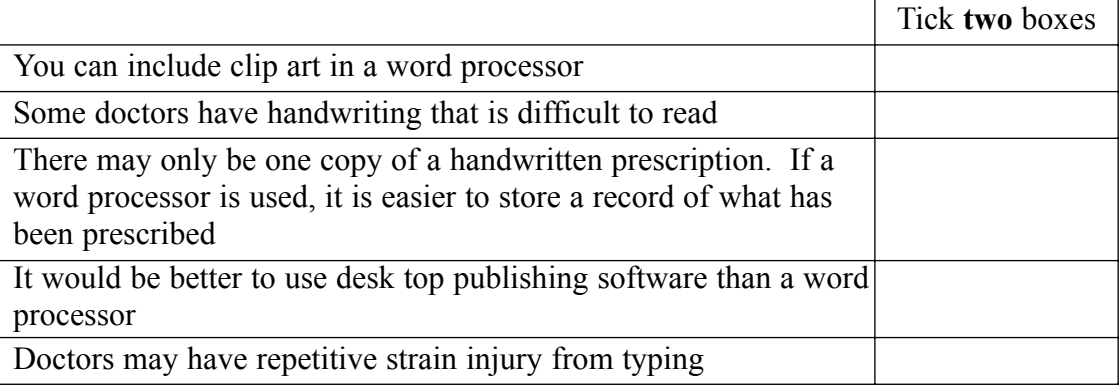

*(2 marks)*

(d) The doctors' surgery has a LAN (Local Area Network).

Draw a labelled diagram of a LAN showing at least **three** networked computers and a file server. You should include other hardware the doctors might use.

*(3 marks)*

 $\overline{\phantom{a}}$ **8**

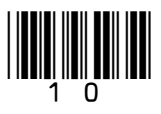

**6** A computer control system counts the number of boats in a harbour. This is a plan of the harbour.

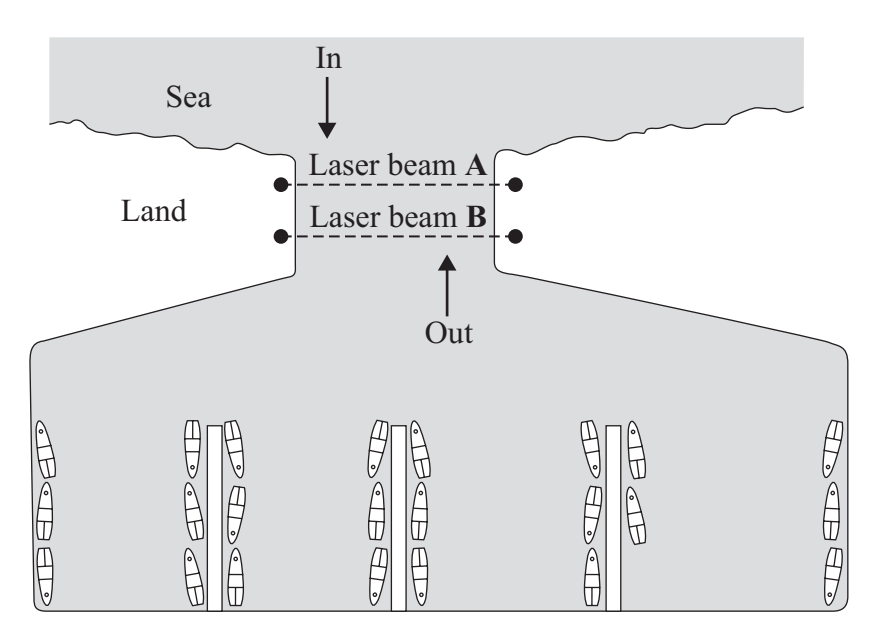

The computer uses two laser beams across the harbour mouth to tell whether a boat is entering or leaving. The computer can sense when a laser beam is broken.

(a) Tick **two** boxes to show how the computer knows whether a boat is entering or leaving the harbour.

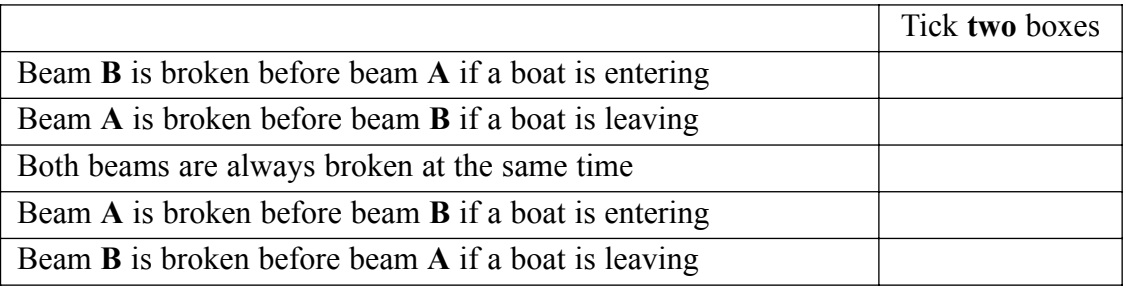

*(2 marks)*

(b) Tick **two** boxes to show how the computer knows the number of boats in the harbour.

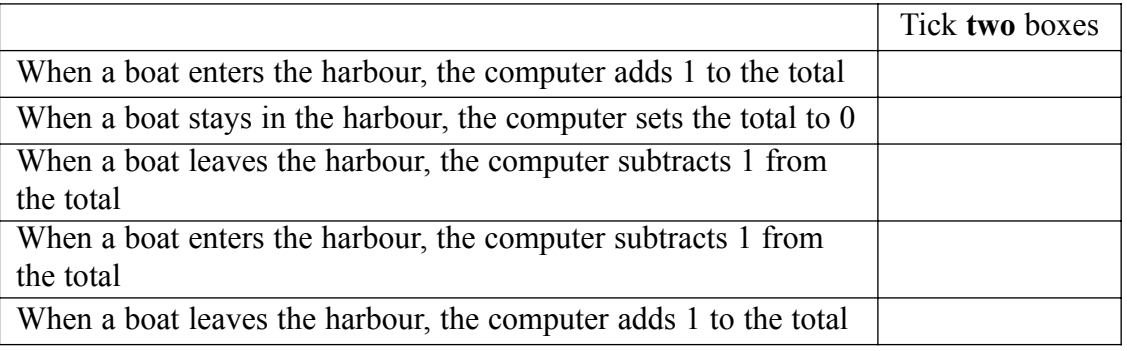

*(2 marks)*

## **Question 6 continues on the next page**

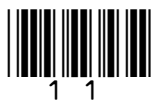

(c) Sometimes the actual number of boats in the harbour and the computer's total are not the same.

Tick **two** boxes to show the most likely reasons why this could happen.

|                                                                                 | Tick two boxes |
|---------------------------------------------------------------------------------|----------------|
| Two boats have entered at the same time side by side                            |                |
| The computer has added up the totals incorrectly                                |                |
| A third laser beam has been installed                                           |                |
| A flock of seagulls has flown across the harbour mouth and<br>broken both beams |                |
|                                                                                 |                |
| A hacker has broken into the system and changed the total                       |                |

*<sup>(2</sup> marks)*

(d) Suggest **one** way of improving the design of the harbour to help avoid these problems.

............................................................................................................................................. ............................................................................................................................................. *(1 mark)* (e) The computer operator counts the actual number of boats in the harbour each morning and resets the computer's total. Give **one** reason why the operator has to enter a username and password before access to the computer is allowed. ............................................................................................................................................. ............................................................................................................................................. *(1 mark)*

> $\overline{\phantom{a}}$ **8**

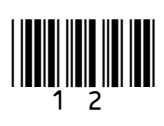

**7** A supermarket has a database of items for sale. This is a part of the database.

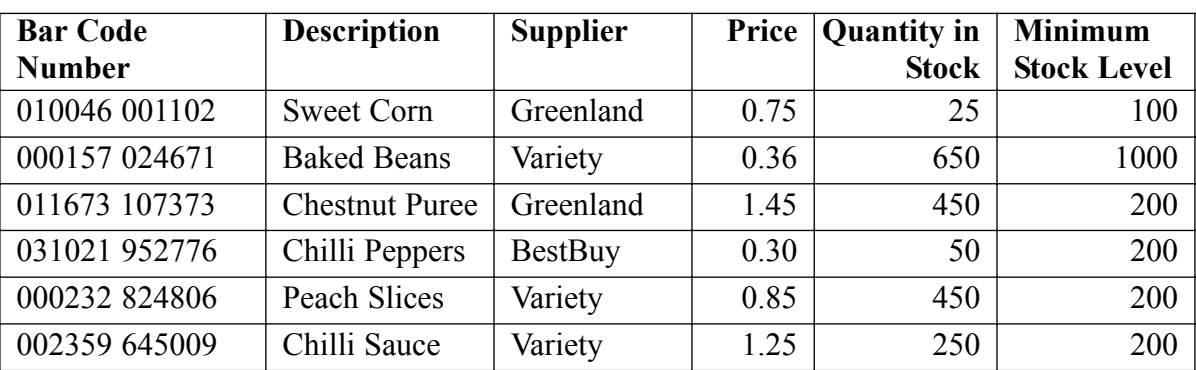

(a) Tick **one** box to show which is the key field.

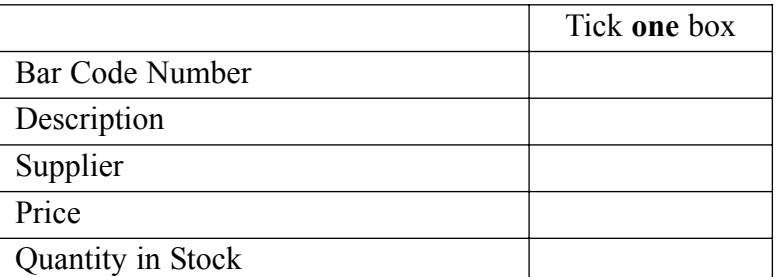

*(1 mark)*

- (b) The supermarket manager is searching the database.
	- (i) Write down the **Description(s)** in the record(s) selected using this search condition. Search Condition: **Description** contains Chilli

**Description(s)** in the record(s) selected:

.................................................................................................................................... *(1 mark)*

(ii) Write down the **Description(s)** in the record(s) selected using this search condition.

Search Condition: **Supplier** is BestBuy OR **Quantity in Stock** is less than 40

**Description(s)** in the record(s) selected:

....................................................................................................................................

*(1 mark)*

**Question 7 continues on the next page**

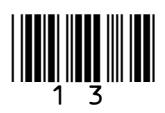

(c) Bar codes are printed on items for sale and scanned at the checkout when the items are sold. **Bar Code Numbers** are printed under the bar code.

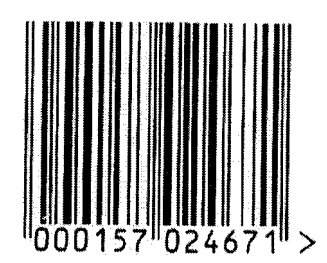

Tick **one** box to show why the **Bar Code Number** is printed under the bar code.

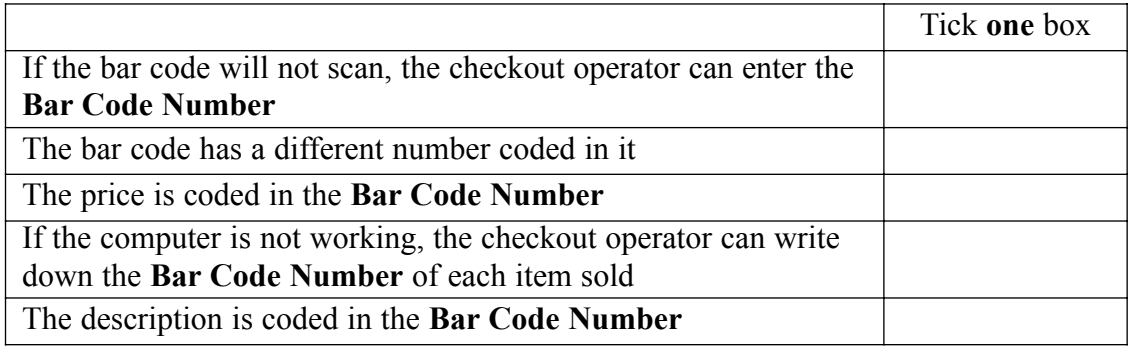

```
(1 mark)
```
(d) Customers are given printed receipts when all the items they are buying have been scanned. This is a customer's receipt.

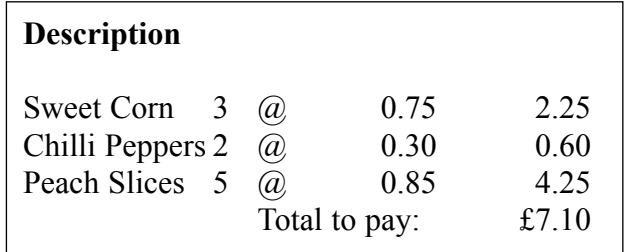

Write down the labels in order to show how the description and price can be printed on the receipt.

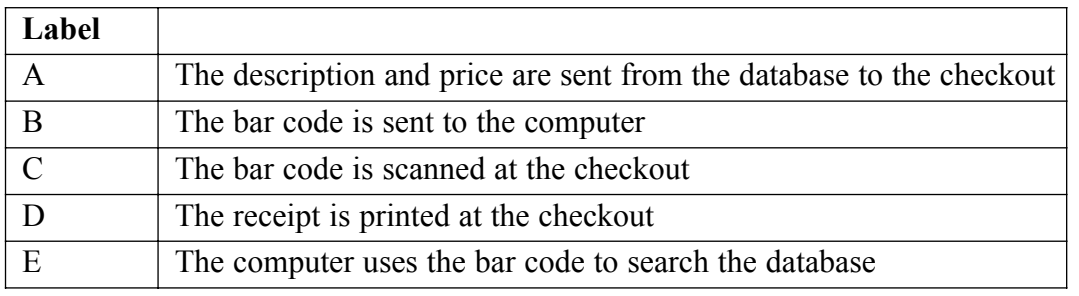

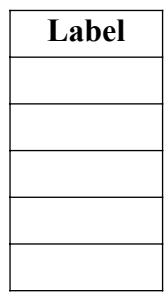

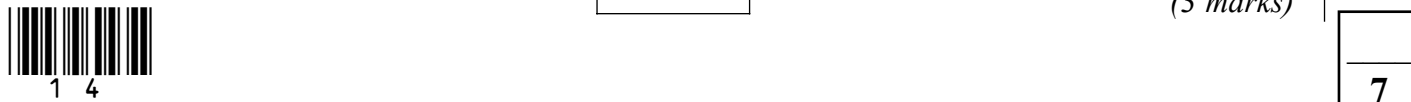

*(3 marks)*

- **8** SeeEarth is a Geographic Information System (GIS) which uses pictures taken by satellites. SeeEarth is a free program that can be downloaded from the Internet. It can be used to look at the whole Earth and zoom in on any point on the Earth's surface.
	- (a) Tick **two** boxes to show what you could do.

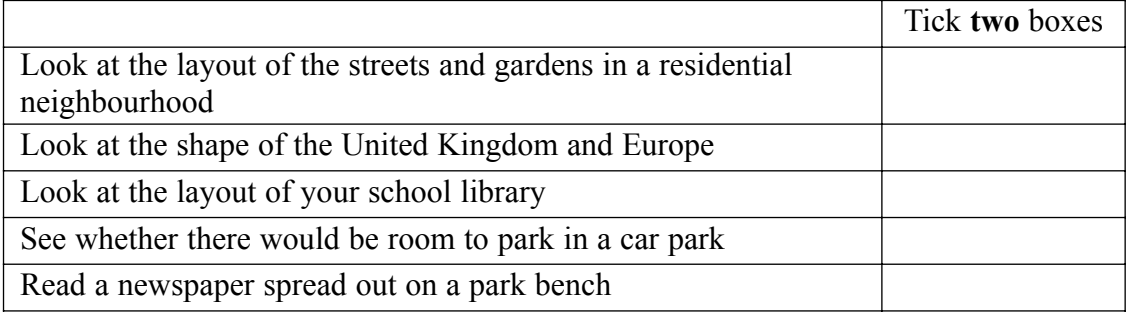

*(2 marks)*

(b) The police want to track criminals using SeeEarth. Tick **two** boxes to show why this would **not** work.

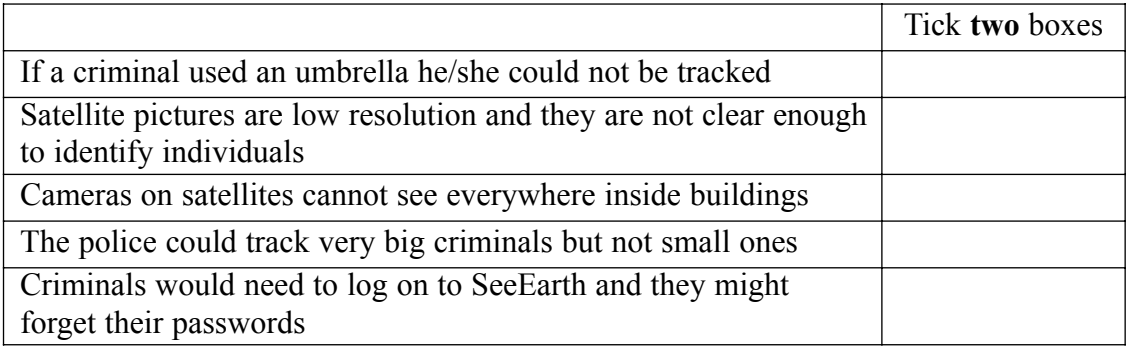

*(2 marks)*

(c) SeeEarth allows you to select layers.

A layer is a map of particular information, for example, the location of hotels. If you select a layer that shows all the hotels in an area, you could choose to display these.

Layers can be overlaid on each other.

Tick **two** boxes to show other information that might be a layer.

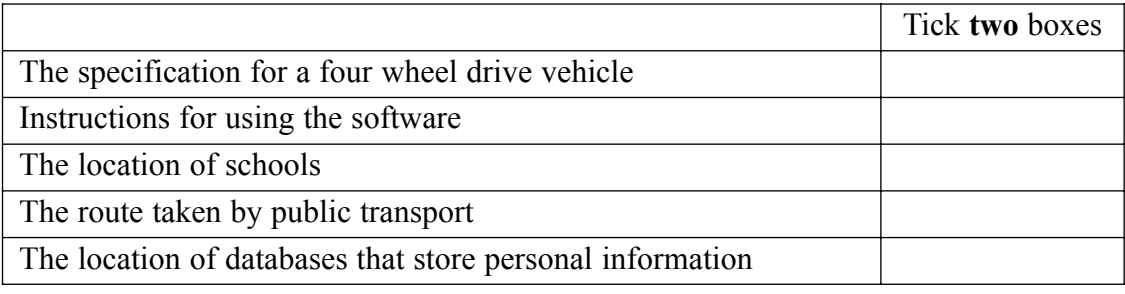

*(2 marks)*

## **Question 8 continues on the next page**

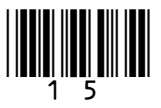

 $\mathcal{L}_\mathcal{L}$ **7**

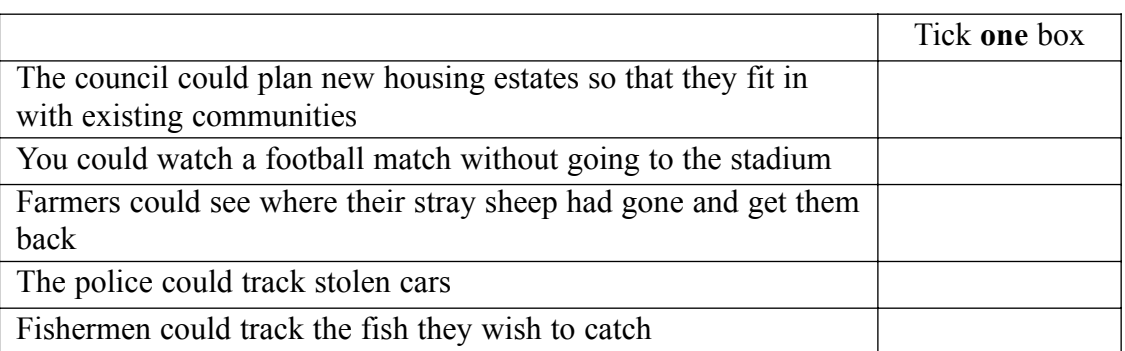

*(1 mark)*

## **END OF QUESTIONS**

Copyright © 2007 AQA and its licensors. All rights reserved.

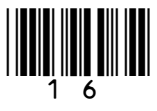